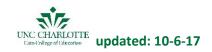

## **Coaching Schedule At-a-Glance – Spring 2018**

|                          | Jan 15 – Feb 9                                                           |                                                                                               | Feb 12 – Mar 9                                                                                                    |                                                                                                    | Mar 12 – Apr 6                                                                                                    |                                                                                                    | Apr 9 – May 1                                                               |                                                                                                  |
|--------------------------|--------------------------------------------------------------------------|-----------------------------------------------------------------------------------------------|----------------------------------------------------------------------------------------------------|----------------------------------------------------------------------------------------------------|----------------------------------------------------------------------------------------------------|----------------------------------------------------------------------------------------------------|-----------------------------------------------------------------------------|--------------------------------------------------------------------------------------------------|
| University<br>Supervisor | Evaluation using<br>CLASS<br>Record CLASS rubric<br>scores in Taskstream | Debrief Meeting CE + US + candidate Assess candidate progress "What have you observed?" Share | Formal Coaching Complete pre- conference, rubric, and post- conference forms in The Book  Record coaching rubric ratings for US and CE in Taskstream | Full Team Debrief Meeting CE + US + Faculty* + candidate  *Faculty can attend either Meeting 2 or 3  Use Full Team | Formal Coaching Complete pre- conference, rubric, and post- conference forms in The Book  Record coaching rubric ratings for US and CE in Taskstream | Full Team Debrief Meeting CE + US + Faculty* + candidate  *Faculty can attend either Meeting 2 or 3  Use Full Team | Evaluation using<br>CLASS<br>Record CLASS rubric<br>scores in<br>Taskstream | Debrief Meeting CE + US + candidate (mirror Debrief #1)  US collects originals from The Book and |
| Clinical<br>Educator     | Evaluation using<br>OFF<br>OFF completed in<br>The Book                  | progress with candidate Set goals as needed                                                   | Formal Coaching Complete pre- conference, rubric, and post- conference forms in The Book                                                             | Debrief Protocol<br>for meeting<br>when everyone is<br>present                                                     | Formal Coaching Complete pre- conference, rubric, and post- conference forms in The Book                                                             | Debrief Protocol<br>for meeting<br>when everyone is<br>present                                                     | Evaluation using<br>OFF<br>OFF completed in<br>The Book                     | submits them to research team.  Other forms for licensure will also be completed.                |
| Faculty                  |                                                                          |                                                                                               | Formal Coaching Complete pre- conference, rubric, and post- conference forms in The Book  Record rubric ratings in Taskstream                        |                                                                                                    | Formal Coaching Complete pre- conference, rubric, and post- conference forms in The Book  Record rubric ratings in Taskstream                        |                                                                                                    |                                                                             |                                                                                                  |